# **Design** *Arts* **Médias**

**Fixer le flux, de l'écran au cadre. Prolégomènes de développement personnel à usage de celles et ceux qui aiment trop les ordinateurs**

**Amélie Coutures**

Diplômée du master 2 « Design, Arts, Médias », Paris 1 Panthéon-Sorbonne, 2019.

#### **Résumé**

Cet article revient sur *Fixer le flux, de l'écran au cadre,* un mémoire de Master 2 *Design, Arts, Médias.* Par l'analyse d'œuvres utilisant l'ordinateur et le web comme outils de création, ce travail explore les nouvelles formes et méthodes qu'inventent ces pratiques dans le champ de l'image en mouvement. Envisagées également depuis le point de vue de leur réception, ces œuvres côtoient d'autres flux d'images reçus depuis cet écran individuel et domestique. Ensemble, ces images mouvantes peuvent nous apprendre à nous ressaisir de l'expérience que l'on fait de cet appareil habituel, qui peut devenir tour à tour un objet docile ou monstrueux, une table de montage, un atelier, une caméra ou finalement, peut-être, un cadre plutôt qu'un écran.

#### **Abstract**

This article goes back to *Fixer le flux, de l'écran au cadre*, a Master's thesis specialized in « Design, Arts, Médias ». Through the analysis of works using the computer and the web as creative tools, this work explores the new forms and methods that these practices invent in the field of the moving image. Also considered from the point of view of their reception, these works stand side by side with other streams of images received from this individual and domestic screen. Together, these moving images can teach us how to reappropriate the experience we make of this habitual device, which can become in turn a docile or monstrous object, an editing table, a workshop, a camera or at last, perhaps, a frame rather than a screen.

*« La matière l'outil et l'humain ne sont pas nécessairement des éléments séparés susceptibles d'entrer en rapport à seule fin d'utilité ou de service. Ils peuvent être pensés comme formant une unité, une continuité ou une réciprocité, je dirais même un paysage. Notre perception du monde n'est pas celle d'un être brut contemplant une nature brute. L'outil peut être le relais indiscernable de notre regard. En tant que tel, il est bien constitutif d'un paysage dont l'artiste se propose d'explorer la consistance et d'arpenter les chemins. Cet arpentage implique le temps et le respect, non la mesure du temps, l'usage et l'usure<sup>1</sup> ». Pierre-Damien Huyghe*

#### **Introduction**

*Fixer le flux, de l'écran au cadre,* est un mémoire rédigé en 2019 dans le cadre du master *Design, arts, médias* à L'École des arts de la Sorbonne<sup>2</sup>. Ce travail, par ailleurs, achève cinq années d'études dans la même Unité de Formation et de Recherche, débutées en 2013 en licence de *Pratique et esthétique du cinéma*. Sans surprise, ce mémoire adopte ainsi une méthode transdisciplinaire, qui l'est d'autant plus que, son sujet étant profondément lié à des interactions et manifestations ordinaires, il s'attache à observer un quotidien qui ne se pense habituellement pas en termes universitaires. Plus encore, on pourrait dire qu'il s'interroge, au moment où sa rédaction a lieu, sur une réelle *discipline* du quotidien, qui ne dit pas son nom mais s'exécute pourtant de manière méthodique, et réglée. Cette discipline, qui s'envisage spontanément comme une simple activité, pourrait s'énoncer ainsi : *navigateur ouvert, se placer devant l'écran d'un ordinateur portable, et s'oublier dans les images lumineuses et mouvantes que l'on y fait s'afficher* ; mais, on pourrait la nommer de nombreuses autres manières. C'est d'ailleurs cela que se propose de faire, en partie, le mémoire : nommer, décrire cette activité, l'observer aussi naïvement que méticuleusement, en déterminer ses fonctionnements, ses impensés. Cela, dans le but de mieux la comprendre mais surtout, de s'en ressaisir.

En effet, la réelle question que pose ce travail, est celle d'un *ressaisissement*. Il s'agit, ainsi, de déterminer les conditions par lesquelles on peut, au sein de la relation que l'on entretient avec notre ordinateur et avec les images que l'on fait apparaître sur son écran, redéfinir l'expérience de

réception qui se crée, que *l'on* peut créer. Car, dans cette expérience de réception d'images marquée par des affects, il est bien question aussi d'une relation et d'un rapport d'influence entre nous et un objet, une machine, un outil. Ce rapport est certes, difficilement contrôlable si l'on considère la quantité de données extérieures et contraignantes à nos intentions que l'utilisation d'un ordinateur connecté à internet implique, mais il reste modulable dans une certaine mesure, même en restant dans le cadre strict de l'utilisation « habituelle » de notre ordinateur. D'où l'importance de la question du ressaisissement, qui doit être comprise, ici, autant au sens propre que figuré, puisqu'il s'agit autant de reprendre pied sur une situation sensible<sup>3</sup>, que de pragmatiquement, reprendre en main un outil.

Pour autant, et pour faire référence à la situation initiale dans laquelle tout un chacun se trouve, la question n'est pas de *ne pas* s'oublier dans les images de cet écran, au contraire - ou du moins pas totalement – et c'est bien là le problème. En effet, ce qui motive l'intérêt pour cet écran d'ordinateur, et qui constitue également l'un des postulats du travail, est le fait qu'il dispose d'un pouvoir d'absorption et d'oubli de soi similaire à celui du cinéma $^4$ , mais qu'il dispose donc, aussi, d'un potentiel esthétique qu'on ne peut complètement ignorer ou abandonner. D'une certaine manière, on pourrait dire que ce mémoire propose ainsi, face à l'impossibilité de se séparer totalement de cet écran si ambivalent, de ne pas en détourner notre regard, d'y plonger même parfois, avec toutefois en tête la certitude que l'on peut – et que l'on doit - à défaut de le dompter totalement, reprendre prise sur le dispositif qui le rend possible, c'est-à-dire, cet ordinateur personnel, banal, que nous utilisons toutes et tous $5$ .

Afin d'envisager ce ressaisissement - et puisqu'il s'agit de ne pas détourner le regard, la réflexion menée dans ce mémoire suit deux intuitions principales. La première intuition se situe sur un plan esthétique, et présume que c'est par les images même qui nous absorbent que l'on trouve des indices quant à une éventuelle reprise en main de l'expérience que nous faisons de notre ordinateur en tant qu'écran de réception. Conformément à cette intuition, ce travail analyse un corpus de vidéos toutes vues depuis un navigateur web qui, bien que centré autour de plusieurs œuvres principales, ne se limite pas au champ artistique. En outre, l'idée étant de sortir le moins possible ces vidéos de leur contexte spectatoriel, elles sont, chacune, envisagées comme faisant partie du flux à la fois pluriel et homogène qu'ensemble, elles produisent.

La seconde intuition, qui découle de la première et notamment des spécificités des œuvres présentes dans le corpus, se situe sur un plan poïétique, et provient de l'observation de leur technique de création. Plusieurs vidéos du corpus ont en effet le point commun d'avoir été réalisées non seulement à partir d'images trouvées et issues d'internet, mais surtout à partir de l'outil de capture d'écran de l'ordinateur depuis lesquelles ces mêmes images ont été trouvées, qui enregistre et restitue l'intégralité de ce qui se produit visuellement sur l'écran. Partant de cette observation, ce mémoire fait le choix de considérer que cette absence de caméra « traditionnelle » pour produire une vidéo, un film, n'en est pas vraiment une. En effet, si notre ordinateur personnel peut ainsi se substituer à une caméra, il peut être considéré en tant que tel comme un appareil de prise de vue. Par conséquent, étendant cette observation technique à l'expérience de la navigation sur internet – qui constitue la situation initiale sur laquelle on cherche à reprendre prise – il est proposé d'envisager que c'est en regardant dans cet écran qui nous absorbe tant comme on regarderait dans le viseur d'une caméra, que le ressaisissement souhaité de notre ordinateur pourrait avoir lieu.

De cette idée, hypothèse principale du travail, découle ainsi la proposition d'un passage ; passage qui, de l'écran au cadre, donne son titre à ce mémoire et en guide le développement, depuis la fixation du flux d'images dans un régime de réception et de projection totale de soi en elles, vers sa fixation dans un régime de captation et d'enregistrement, de prise de vue. Ainsi, et revenant à notre situation initiale, on pourrait en faire un dernier commentaire et ajouter que, s'il est question de se laisser la possibilité de s'oublier dans les images, il est peut-être surtout question de ne pas se laisser, elles, les oublier.

Conformément à la proposition de ce passage, chacune des trois parties du mémoire est pensée comme une étape ou une position, correspondant à l'état dans lequel nous sommes avec notre

ordinateur et ses images. Initialement, cette construction a été pensée de manière graduelle, et propose ainsi d'envisager ces trois étapes-parties comme suit. La première étape est une situation de réception passive des contenus que nous regardons ; la seconde étape, intermédiaire, envisage une réception plus active sur le modèle du montage, et introduit donc le passage vers un régime plus « productif », mais aussi dans un régime de conflit ; la dernière étape est celle du passage dans le régime de la prise de vue, recentrant ainsi la réflexion sur l'acte de cadrer, plutôt que de subir ou de produire.

### **1. Projection**

Pour commencer, nous sommes donc face à notre ordinateur. Mais, c'est un objet tellement familier et habituel, tellement pensé pour se faire oublier, qu'en fait nous sommes vraiment face à son écran ; dedans même, tellement le flux d'images qu'on y fait s'afficher nous happe, nous absorbe. Pourquoi nous absorbe-t-il ? Ce flux ressemble à celui de la télévision, devant lequel certains matins, enfants, nous nous placions, dans lequel nous nous projetions. Cet écran remplace aussi, parfois, celui du cinéma. Comment est-ce possible ? Face à mon ordinateur, des images me transportent. Une publicité pour un MacBook air, bleue<sup>6</sup>. Un bel objet, lisse et doux, user-friendly<sup>7</sup>. Je ne sens plus ni mon dos contre le dossier de la chaise, ni mes mains sur la machine. Une série, *Cœur océan*<sup>8</sup>. Les personnages, le bruit de la mer. Je suis sur l'île de Ré et c'est à moi que les personnages parlent. Ils sont avec moi, je n'ai plus à penser, ils répondent à ma place et sur la plage, c'est du sable que mes paumes touchent, pas la surface de l'ordinateur. J'aimerais voir mieux, le soleil qui se couche. Maintenant je suis en Californie sur un site de webcam en direct, le paysage est arrêté $^{\circ}$ . Où se situe, exactement, l'île Santa Catalina ? Une vidéo s'arrête ; un épisode se termine. En 2006, devant la télévision, je change de chaîne. En 2019, devant l'ordinateur, je change d'onglet.

Ainsi la première partie de mon mémoire, « L'écran, face et dedans », analyse les mécanismes par lesquels on se projette dans l'écran de notre ordinateur comme dans un environnement sensible, dans lequel on peut se laisser complètement porter. Cette première partie pose également un certain nombre de concepts permettant de déterminer le champ d'action dont nous disposons face à notre ordinateur, et définit ainsi pour la suite du mémoire, la position de référence à partir de laquelle repenser notre rapport à lui. Pour ce faire, elle s'appuie, entre autres, sur deux références théoriques principales, permettant ensemble de lui donner une double définition.

La première définition est celle donnée par Lev Manovich dans *Le langage des nouveaux médias*, lorsqu'il propose de définir notre ordinateur comme une « interface-*humain*-machine-culture », plutôt que comme une « interface-*humain*-machine<sup>10</sup> ». Cette définition introduit la réflexion menée sur la qualité d'*écran* de notre ordinateur, et en particulier sur notre rapport esthétique à lui. Elle se couple toutefois à une autre idée qui, à partir du concept de *flux* tel que défini par Bernard Stiegler dans *Le temps du cinéma*, envisage l'addition de contenus et d'images reçus depuis notre navigateur dans le tout cinématographique qu'elle forme<sup>11</sup>. À partir de ce même concept et notamment de l'idée que tout flux cinématographique se couple au flux de notre conscience<sup>12</sup>, cette partie montre aussi le mécanisme par lequel, devant notre ordinateur, nous y projetant totalement et pouvant ainsi oublier et notre corps et nos pensées, nous épousons parfois le mouvement, et de la machine, et des images<sup>13</sup>. Cette partie met également en valeur le fait que ce mouvement de coïncidence du flux des images avec celui de notre « conscience », est la tendance principale avec laquelle nous devons faire avec ou contre, quelles que soient les façons par lesquelles on cherche à se ressaisir de notre expérience et de l'outil qui la rend possible.

La seconde définition, qui constitue une référence principale tout le long du travail, se base sur le concept d'*appareil* tel que défini par Pierre-Damien Huyghe. Dans le *Cinéma avant après*, il explique le terme ainsi :

*« Le terme d'appareil se justifie d'abord par sa capacité à désigner quelque chose qui, sans être outil ni instrument ni machine n'est cependant pas sans rapport avec ces modalités de la technique. Disons qu'il permet de désigner des quasi-instruments et des conduites quasi-instrumentales. Les meilleurs exemples qui me soient jamais venus pour préciser cette idée appartiennent - ce n'est pas un hasard - au monde de la photographie et du cinéma. Dans l'un et l'autre cas on a affaire à des opérateurs techniques capables d'opérer d'eux-mêmes. Une fois enclenchés, ces opérateurs sont des automates<sup>14</sup> .»*

Cette définition est importante pour deux raisons. Premièrement, envisagée conjointement à la précédente, elle précise la dimension automatique de notre rapport à notre ordinateur, et peut aider à analyser d'une certaine manière, les données précises dont nous disposons pour être dans une attitude plus prudente, avec ou contre - plutôt que face à - cette machine. En effet, on pourrait dire que dans l'expérience de réception de flux telle que pensée à partir de Lev Manovich et Bernard Stiegler, ce sont les images, les vidéos, les films, les séries que l'on enclenche, et qui agissent - avec lesquels nous interagissons - par la suite, de manière automatique. Ensuite, et surtout, cette définition est primordiale par le fait qu'elle permet de soutenir l'idée d'un ressaisissement poïétique de notre ordinateur. En effet, repartant de l'intuition selon laquelle notre ordinateur peut être considéré comme une caméra, et donc comme un *appareil* de prise de vue, c'est par cette définition que les modalités de cette reprise en main sont envisagées. Une attention doublement<sup>15</sup> particulière est donc apportée à l'idée d'enclenchement, d'autant que Pierre-Damien Huyghe précise que « puisqu'il y a enclenchement, puisque l'automatisme n'est pas total, il est possible [d'instrumentaliser les appareils], c'est-à-dire de les soumettre à des conditions voulues et mesurées de mise en œuvre<sup>16</sup> ». Or, instrumentaliser notre appareil, le « soumettre à des conditions voulues et mesurées de mise en œuvre », c'est précisément ce que nous cherchons à faire lorsque nous souhaitons nous oublier dans les images mais pas trop, sans les oublier bien que nous oubliions - et que nous désirions quand même oublier - qu'elles sont des images. Les réflexions menées à la suite de cette première partie, cherchent ainsi à déterminer où se situe sur notre ordinateur cet enclenchement, mais aussi surtout, qui le possède vraiment, et à qui ou à quoi, nous le déléguons.

## **2. Immersion**

Nous sommes ainsi, maintenant, dans une étape intermédiaire : « L'interaction, le conflit », à la recherche de l'enclenchement. Nous regardons un film de Jean-Luc Godard, Le livre d'image<sup>17</sup>. Le film agit à la manière d'un zapping d'images trouvées, de références et de voix entrecroisées, superposées. L'écran agit soudainement de manière différente et en voyant ce film, il semble qu'on nous souffle une idée : l'enclenchement, ce petit moment où nous choisissons ce qui sur l'écran va s'afficher, c'est une opération de zapping. C'est bien à la manière d'une télécommande donc, que je change d'onglet, que je passe d'une image à l'autre. Mais le film, ici, est fini, a été fait. Ainsi, l'enclenchement peut peut-être se nicher dans une opération de montage plus complexe. Retournons en arrière, *Histoire(s) du Cinéma*<sup>18</sup>. Dans ce film, comme l'écrit Céline Scemama dans *Histoire(s) du cinéma de Jean-Luc Godard : La force faible d'un art*, le cinéaste se met en scène en train de monter, et se montre « avec ses machines parce qu'il pense avec ses machines $^{19}$  ». Nous aussi, nous pensons d'une certaine manière, avec notre machine ; et ce film, ainsi que l'analyse qu'en produit Céline Scemama fournissent une documentation sur ce qu'implique cette opération, faisant émerger le montage comme un paradigme potentiellement approprié pour repenser notre rapport à notre ordinateur. D'autant que ce processus du montage, intègre une donnée d'importance : les images. En effet, plus qu'une coopération entre l'humain et la machine, il s'agit ici d'une coopération entre l'humain et des images, par l'intermédiaire d'une machine. Mais, comme le rappelle Céline Scemama, dans la mise en scène de soi que produit le réalisateur, il est question d'autres machines. Ainsi, il ne se place pas uniquement face à sa table de montage, et « les images qu'il propose partent aussi de sa machine à écrire ou de sa bibliothèque<sup>20</sup> ». Elle ajoute : « Formellement les images adviennent de ces lieux. Jaillissement sonore, quand elles apparaissent sur le même rythme que celui des machines, moteur du banc de montage ou

machine à écrire électrique. Jaillissement visuel quand le raccord se fait sur son regard<sup>21</sup> ». Partant de cette description de l'atelier du monteur, la suite de cette partie propose une comparaison avec l'expérience que nous pouvons faire de notre ordinateur lorsque nous regardons une grande quantité de contenus à la suite, puisque par la nature « multimédia » de cet outil, on pourrait dire qu'il contient en lui-même et sous une forme numérisée, tout ce qui peut habiter cet atelier de montage.

Dans ce mouvement, et toujours dans l'idée d'essayer de se réapproprier notre expérience en mettant une vraie intention dans l'enclenchement de notre appareil, il est également envisagé un passage vers un autre régime d'attention. Si la position de départ se situait en effet dans le régime de la projection dans le flux des images, on passe ici dans celui de la sérendipité, qui peut décrire ce qui se produit lors de la survenue d'idées de montage, mais qui est aussi, comme le rappelle Dominique Boullier, particulièrement représentative de l'espace d'un navigateur web « comme milieu autogène, car elle n'est ni projection (elle en est même l'antithèse), ni immersion au sens classique » et « crée une spatialité propre, des attachements inédits et une possibilité de s'y immerger, comme le constate tout internaute qui se perd avec délectation dans les associations libres que convoquent les liens hypertextes $^{22}$  ».

Toutefois très vite, il apparaît, quant à ce qui nous intéresse, que cette idée doit être écartée, du moins dans sa dimension « spectaculaire<sup>23</sup> ». En effet, mettre une vraie intention dans l'enclenchement de notre appareil, implique de réduire les automatismes qui nous menacent. Pourtant, cette manière de « naviguer » sur le web, si elle a sa part de beauté, ne fait que les multiplier, car on se trouve très rapidement à suivre sans réfléchir les liens, renvois et suggestions qui se présentent à nous. Elle crée, de plus - et si l'on se place sur le modèle du zapping tel qu'envisagé à la suite de Jean-Luc Godard - une forme de frénésie, de sur-sollicitation, de stress même, décrite dans le mémoire à partir d'une vidéo d'Elsa Philippe, *The . & Co*<sup>24</sup>. Dans cette vidéo, l'artiste se met en scène dans un bureau<sup>25</sup>, entourée de nombreux ordinateurs, répondant au téléphone et à de nombreuses sollicitations numériques, qui se matérialisent également par des personnages aussi loufoques qu'inquiétants, s'adressant visuellement et de façon sonore à son personnage. Si cette vidéo peut ressembler à l'horreur d'une journée de travail trop pressante<sup>26</sup>, elle décrit aussi la réalité de certaines durées où, devant notre ordinateur, cliquant et changeant d'onglets à n'en plus finir, on tente de faire advenir, avec la même « productivité » que l'on utiliserait au travail, une expérience esthétique, quelque chose de beau, quelque chose qui nous arrêtera mais qu'on ne trouve jamais. Ainsi cette vidéo, analysée également à la lumière d'une citation de Grégory Chatonsky<sup>27</sup>, permet de définir une autre dérive possible de notre recherche de ressaisissement de notre ordinateur. Car, en passant du régime de la projection à celui de la sérendipité, en nous immergeant, sautant de liens en liens sans laisser le temps vraiment aux images de nous parler, nous sommes soudainement, et d'une manière ici particulièrement désagréable, « envahis par les murmures d'autrui, par les multiplicités, par notre propre murmure, de cette voix que nous ne reconnaissons plus et qui pourrait être celle d'une machine ou du fond intérieur de notre gorge<sup>28</sup> ». Ainsi, suivre ce modèle de la navigation-zapping, en comparaison à la première position où nous nous laissions porter uniquement par les voix des personnages d'une série, ne semble pas être une meilleure manière de se ressaisir, *durablement*, de notre ordinateur, car plutôt que de produire une coïncidence ou même une rencontre avec les images, ce modèle produit soit une simple coexistence, soit une forme de conflit avec elles et les éléments qui les habitent.

### **3. Exploration**

Après cette étape expérimentale, vient la partie consacrée à l'étude de l'hypothèse principale du travail. Dans cette dernière partie, « Le déplacement, le recul », la qualité potentielle de caméra de notre ordinateur est étudiée plus précisément. Notre ordinateur est donc à ce stade, considéré comme un appareil avec lequel on fait corps ; et son écran, questionné en tant qu'il peut être un viseur dans lequel, certes, nous continuons de nous projeter - de projeter notre regard - mais depuis lequel, surtout, nous pouvons cadrer. Une caméra est un appareil qui a la particularité d'enregistrer, de reproduire le mouvement. Lorsque nous nous placions sur le modèle du zapping,

et si nous avions durant cette expérience activé l'outil de capture d'écran de notre ordinateur, ces deux qualités auraient en effet été réunies. Mais aurions-nous, pour autant, cadré ? Non, car souvenons-nous, nous montions plutôt, cherchant ainsi à re-produire, plutôt que le mouvement de notre écran, le mouvement des images en lui et, par leur addition, entre elles<sup>29</sup>.

Pourtant, comme l'analyse Lev Manovich dans le *Langage des nouveaux médias*, la caméra mobile est un modèle par lequel a été pensée l'interface de nos ordinateurs<sup>30</sup>. Ainsi, le mouvement que je vois s'afficher sur mon écran ne provient pas uniquement des vidéos qui s'y affichent. Il provient aussi du mouvement que nous créons en nous déplaçant, grâce à l'interface de l'ordinateur, au sein de l'écran, qui définit alors un champ visuel, un cadre. Le simple fait de scroller sur une page web peut ainsi s'apparenter à un déplacement de ce type. De plus, l'espace dans lequel nous nous déplaçons depuis notre navigateur est, comme le rappelle Grégory Chatonsky, propice à l'exploration<sup>31</sup>. En effet, de par la quantité d'images de notre monde qu'il nous fait parvenir, mais aussi tenant compte de certains endroits du web dont la visite s'effectue en mimant les déplacements humains dans un espace tridimensionnel, on peut envisager internet comme « un monde que nous pouvons explorer, tout comme les impressionnistes allaient à la rencontre du monde, de la lumière, de l'eau<sup>32</sup>».

Cette partie du mémoire envisage donc au départ, et sur ce modèle de l'*exploration* des espaces du web, une utilisation de notre ordinateur non pas à la manière des peintres comme le suggère Grégory Chatonsky, mais plutôt à la manière des cinéastes, et notamment, de Dziga Vertov. Ainsi, suivant la référence de Lev Manovich qui envisage le travail de ce cinéaste et théoricien comme « pionnier » des nouveaux médias, le ressaisissement de notre ordinateur est à ce stade du travail pensé avec en arrière-plan, la référence du ciné-œil. Ciné-oeil qui, comme le résume Antonio Somaini dans la postface de *Le ciné-oeil de la révolution. Écrits sur le cinéma*, correspond à cette addition : « Ciné-Oeil = Ciné-je vois (je vois à travers l'appareil de prise de vue) + Ciné-j'écris (j'enregistre avec l'appareil de prise de vue sur la pellicule) + Ciné-j'organise (ie monte)<sup>33</sup> ». Pour discuter de la possibilité de cette addition sur notre ordinateur, est analysé dans cette partie une première œuvre produite, entre autres explorations du web, grâce à l'enregistrement de *Google Street View*. Cette analyse se fait à la lumière de la théorie de Dziga Vertov et de son film *L'homme à la caméra*<sup>34</sup>, dont la traduction du titre original donne également, et de façon plus juste, « L'humain au ciné-appareil », cherchant ainsi à savoir en quoi notre ordinateur peut être considéré comme un ciné-appareil.

Nous sommes donc, de nouveau, face à notre ordinateur. Face à l'écran, bientôt dedans. Mais, avant d'entrer dans les images, nous en observons la surface, les contours. Sur l'interface matérielle : quelques touches du clavier, le trackpad, l'enclenchement. Autour de l'écran : les bords, le cadre. Il se déplace, je le déplace. Cette fois-ci, je ne laisse pas le temps aux images de me contrôler. Je *m'y* déplace. Où se situe, exactement, l'île Santa Catalina ? Je prête attention à ce que je ne vois pas encore, à ce qui n'existe pas encore sur l'écran mais qui se situe, juste là, un peu plus à droite. Ou peut-être à gauche, plus loin encore. Je repense à Dziga Vertov, à toutes les machines roulantes, volantes, flottantes de *L'homme à la caméra* : « ... Je suis Ciné-Oeil. Je suis œil mécanique. Moi, machine, je vous montre le monde comme seul je peux le voir. Je me libère, désormais et pour toujours, de l'immobilité humaine. Je demeure dans un mouvement ininterrompu. Je m'approche et je m'éloigne des objets. Je me glisse dessous. Je grimpe dessus<sup>35</sup>. », je ne m'arrête plus. Où se situe, exactement, sur l'île Santa Catalina, le meilleur point de vue depuis lequel observer le soleil qui se couche ? Quelle autre extrémité ouest, sur le globe, puis-je visiter ? Existe-t-il une autre image, à un autre moment, de ce rocher depuis lequel je peux voler, jusqu'à la surface de l'océan scintillant ? L'espace est grand, mais les bords du cadre réduisent mon champ de vision. Ma tête, mes yeux, cherchent, ne s'arrêtent plus de tourner. Ma cible, le soleil, je ne la vois plus, car maintenant ce n'est plus les images qui prennent possession de moi, c'est leur possibilité : « le monde n'est que son excès par rapport à nous : nous n'en ferons iamais le tour, voilà sa définition débordante<sup>36</sup> ». Je cherche, je cadre, je mitraille, mais je dois m'arrêter, car je n'ai plus laissé au temps, sur l'écran, le temps de s'arrêter, ou même de s'écouler. J'ai produit un mouvement pour lui-même, par plaisir du contrôle. Maintenant, c'est lui qui me domine, et domine en retour les images qui ne me parlent plus.

Ainsi, si la première prise en main de notre ordinateur en tant que ciné-appareil a le mérite de nous remettre dans une position plus active - dans une position apparente de contrôle -, elle ne nous prévaut pas d'une expérience potentiellement aliénante lorsqu'elle s'envisage uniquement sur la capacité du mouvement, et n'est finalement pas si différente de la frénésie du montage-zapping, en tant qu'elle se double bien vite du sentiment du surplus des images qui est ici, matérialisé non par leur apparition, mais par leur existence en dehors du seul champ dont nous disposons pour les faire apparaître. En effet, ce que décrit l'expérience ci-dessus, alors que nous cherchions à reproduire quelque chose de l'utilisation d'une caméra, est lié à la nature du cadre du cinéma qui définit, comme le décrit Pascal Bonitzer à la suite d'André Bazin, un champ visuel qui se double toujours « d'un champ aveugle<sup>37</sup> », dont nous ressentons d'une certaine manière, lors de notre exploration du web, l'infinitude. Par conséquent, par la nature centrifuge de cet écran, nous ne cessons de ressentir le besoin de voir toujours plus, sans savoir nous arrêter, et nous trouvons de nouveau dans une position de saturation. Toutefois, si la saturation est dans les deux cas où nous cherchions à contrôler notre ordinateur plutôt que le laisser nous contrôler, l'un des effets par lesquels nous ressentons l'échec de cette reprise en main, elle n'en est pas pour autant la cause. En effet, tel que le rappelle justement Raymond Bellour dans *L'entre-image 2*, le problème se situe plutôt sur la question du « moins d'Image(s) […] que suppose la prolifération désormais virtuellement infinie des images, caractérisées par les lignes de fracture et de conjugaison, d'indétermination entre leurs divers modes plutôt que par leur prégnance réelle - toujours à inférer $^{38}$  ».

Comment, donc, conjuguer les images, et éviter un nouvel échec ? Pour le déterminer, et n'abandonnant pas la possibilité de la réussite d'un ordinateur ciné-appareil, la suite de la réflexion s'appuie sur *Globodrome*<sup>39</sup> de Gwenola Wagon, dont l'analyse permet de mettre en valeur des éléments négligés ou oubliés des précédentes tentatives de ressaisissement envisagées dans le travail. Dans ce film, où l'artiste se propose de reproduire et d'enregistrer, sur *Google Earth*, le trajet imaginé par Jules Vernes dans *Le tour du monde en 80 jours*, la navigation sur internet se réalise de manière aussi sensible que méthodique, permettant de fournir une documentation ou un modèle par lequel, peut-être, se prévaloir des dérives précédemment observées. La première donnée d'importance, et nouvelle par rapport aux positions décrites depuis la situation introductive, est la mise en valeur de la question de la vitesse. Dès le début du film en effet, la voix off, présentant le voyage qui sera l'objet du film, introduit l'importance du ralentissement, et commente :

*«* Le tour du monde en 80 jours *de Verne perfectionne le voyage de point à point. On relie des étapes à très grande vitesse. C'est moins un déplacement qu'une course poursuite. À peine arrivé, on se précipite dans un autre moyen de transport. Le déplacement est un zapping entre deux endroits. […] J'explore au contraire les espaces entre les liens, entre les lieux. Chaque espace devenant l'objet d'une requête, pour une enquête. Une exploration minutieuse, tendant à ralentir la vitesse<sup>40</sup> ».*

« Une exploration minutieuse, tendant à ralentir la vitesse », voilà peut-être une chose que, toutes les fois où nous explorons les capacités de notre ordinateur et de son écran, nous n'avons pas suffisamment en tête. Prendre son temps, permet en effet de se protéger de l'emportement qui nous guette toujours lorsque nous partons à la rencontre d'images sur notre ordinateur, tellement la nature de cet outil, ainsi que des espaces sur lesquels nous tentons d'opérer cette rencontre, nous soufflent de faire le contraire. Pourtant, c'est bien avant tout en prenant son temps, que l'on peut laisser les éléments qui habitent l'écran nous toucher, tout en ne s'y perdant pas. C'est en opérant des arrêts, des pauses, que l'on peut également vraiment observer ces éléments, et opérer une forme de recul. Ainsi, si nous avions observé précédemment, les contours, les bords de notre écran, *Globodrome* nous suggère d'observer aussi les contours et les bords des images, qui apparaissent à de nombreux endroits dans le film sous leur réelle forme d'apparition, c'est-àdire, sous forme de fenêtres. Ces fenêtres qui surgissent ou disparaissent, nous les avions déjà rencontrées, et de nombreuses, lors de notre phase d'enclenchement frénétique sur le modèle du

montage. Mais nous n'avions pas eu les temps de vraiment les regarder puisque, par moments, nous nous y plongions par excès de fascination, et par d'autres les fermions par excès de saturation. Mais, ici, elles apparaissent de manière contrôlée et l'artiste les déplace, les dispose au sein de l'écran, formant ainsi, autant d'autres cadres dans le cadre.

De ce point de vue-là, l'analyse de *Globodrome* permet de mettre en valeur un point d'importance, dans le fait que l'écriture du mouvement depuis notre ciné-appareil, ne peut s'opérer uniquement par le modèle du cadre centrifuge tel que décrit plus tôt à partir de Pascal Bonitzer, et cela, pour plusieurs raisons. Premièrement, et au regard de la précédente expérience de navigation décrite, dans laquelle l'immensité du monde nous détournait sans cesse - nous faisait tourner la tête -, l'artiste établit ici un protocole, un trajet strict<sup>41</sup>. Suivant l'itinéraire de Phileas Fogg, elle se prévaut de suivre un mouvement sans but, qui se détournerait facilement. Bien que l'on imagine son voyage long, et sûrement par moments laborieux ou sensiblement détourné, le rendu qui en est fait suit cette volonté d'une exploration minutieuse, dont le trajet est prévu par avance pour laisser du temps, et de l'espace, aux éléments imprévus d'apparaître. En somme, l'écriture du mouvement ne peut s'opérer sans écriture, et la méthode mise en place par l'artiste permet de préciser ce avec quoi, sur cet écran, nous écrivons. En effet, par l'utilisation qu'elle fait des fenêtres, sur lesquelles elle laisse les images s'afficher, elle définit un cadre qui, d'une certaine manière, semble plutôt correspondre à celui que Pascal Bonitzer décrit en négatif de celui du cinéma, et qui est celui du tableau, qu'il qualifie ainsi de centripète plutôt que de centrifuge, par le fait qu'il nous attire en son centre plutôt qu'en son extérieur.

Ainsi, pour écrire le mouvement de notre écran, nous disposons de trois éléments : les images mouvantes et existantes qui s'y trouvent, le déplacement de notre champ visuel au sein de l'écran, devenant cadre, et le déplacement des éléments dans ce cadre, qui appelle ainsi, en plus d'une opération de cadrage, une opération de composition, qui ne peut se faire sans considérer les éléments physiques visuels, qui l'habitent. Car c'est aussi par la considération de ces éléments les liens, les textes, les flèches, les lignes, les fenêtres, simplement, l'interface visuelle de notre écran - que nous pouvons faire surgir ou disparaître, tout ce vers et à quoi ils mènent et renvoient : les images, les mots, les voix, les visages, les histoires, « les murmures d'autrui » dont nous parle Grégory Chatonsky<sup>42</sup>, et qui peuvent nous toucher, *parce qu'en* se mêlant à notre propre murmure, ces multiplicités dépassent la machine par laquelle elles se transmettent et viennent nous parler, au fond, « du fond intérieur de notre gorge<sup>43</sup> ». Dans cette optique également, *Globodrome* fournit une représentation minutieuse de ces multiplicités, puisque l'artiste collecte, tout le long de son trajet, les traces que laissent de notre monde les internautes sur *Google Earth*, et sans lesquelles internet ne pourrait être un monde à explorer, autant qu'à questionner. Ainsi, par exemple, et comme l'énumère la voix-off :

*« Après l'attaque de la tortue tueuse, s'ensuivent des images de yachts, d'îles au coucher de soleil, de plongée sous-marine au harpon, de visite d'épaves au flash, de sauts dans l'eau en bikini jusqu'à une vidéo de démonstration de Jump Style égarée sur l'eau. »*

Ou bien encore :

*« Des sites expliquent comment sauver les baleines et dauphins de la mer Méditerranée. Des signaux indiquent les risques de tremblement de terre et les épaves dues aux pertes de navires pendant la Seconde Guerre mondiale ainsi qu'un sous-marin israélien. Une série de clics amène à la page "Zone Morte<sup>44</sup>".»*

Aussi, par l'analyse de ce film et de sa méthode, il apparaît que, dans ce ralentissement que nous suggère d'opérer l'artiste, peut apparaître une forme d'honnêteté, d'écoute, d'attention, envers les éléments qui se présentent à nous sur l'écran lumineux, desquelles résultent finalement, une

compréhension, permettant d'éviter l'impasse précédemment évoquée, cette dualité de l'excès de fascination ou de saturation, qui fait que l'on aime ou rejette cette machine dans un même mouvement, sans jamais réussir à comprendre ce qui nous y attache ou nous en sépare. Pourtant, comprendre ces implications semblent plus que nécessaire, car si nous nous souvenons-bien, si le problème que nous cherchons à résoudre se meut en discipline, c'est bien parce que, quoiqu'il arrive, nous ne cesserons jamais de nous laisser attirer par cet écran, d'en suivre les mouvements, non seulement parce qu'il nous permet, parfois, de nous oublier dans son flux lumineux, mais aussi parce qu'il contient en lui des histoires et des images de notre monde, et qu'il est, comme le rappelle Pierre-Damien Huyghe, « le relais indiscernable de notre regard<sup>45</sup> » sur lui. C'est pourquoi ces questionnements sur notre ordinateur et les expérimentations qui en explorent « la consistance », suivant le modèle des œuvres qui peuvent nous parler de notre rapport à lui, semblent nécessaires. Car, enfin, explorer la consistance de notre rapport à cet outil, cet appareil, cet instrument, cette machine, épuiser parfois, même, ce rapport, permet peut-être de se souvenir que lorsque nous voyons une image sur son écran, que nous la trouvons belle ou révoltante, nous devons être capables de fermer le clapet de cet ordinateur, pour partir dehors dans la vie, dans la rue, à la rencontre ou contre d'autres qui la trouvent ou ne la trouvent pas, comme nous, belle ou révoltante.

### **Conclusion**

En guise de conclusion, j'aimerais pouvoir laisser parler à la place des mots, *The best sunset like, ever*, la vidéo réalisée à la suite de la rédaction de mon mémoire, qui, retraçant certaines de ses explorations, se situe toutefois à côté, dépassant le cadre de cette recherche universitaire. Présentée pour la première fois lors de la soutenance du mémoire, elle a depuis été montrée sous la forme d'une installation du 6 au 8 mars 2020 à la Maison Fraternelle, à l'occasion de ballal*pə[ġ]ʿōr*, une exposition collective de Folle Béton sous le commissariat de Maureen Béguin, Raphaël Guillet, Raphaël Massart et Brieuc Schieb. Il suffit de suivre le lien : https://vimeo.com/413875176

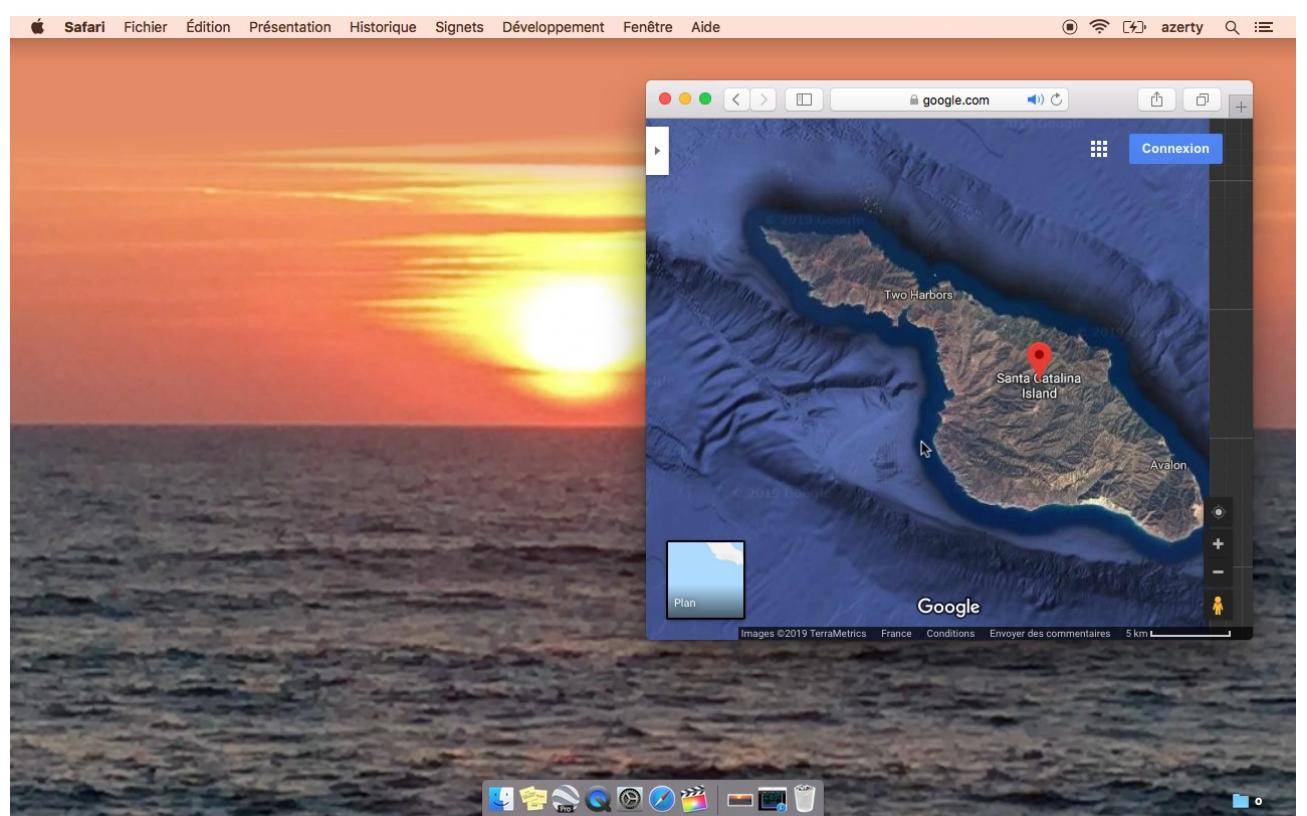

Figure 1. : Amélie Coutures, Image tirée de *The best sunset like, ever*, Vidéo numérique, 15:26, 2019.

#### **Bibliographie**

Bellour, Raymond, *L'entre-image 2. Mots, Images,* Paris, P.O.L., 1999.

Boullier, Dominique, « Médiologie des régimes d'attention », p. 84-108 dans Citton, Yves (dir.), *L'économie de l'attention. Nouvel horizon du capitalisme ?,* Paris, La découverte, 2014.

Chatonsky, Grégory, « Après tout internet. Trois figures. », *ETC Média* [en ligne], automne 2015, n°106, pp. 24-28 [consulté le 2 février 2019]. Disponible à l'adresse : https://www.erudit.org/fr/revues/etcmedia/2015-n106-etcmedia02167/79450ac.pdf

Huyghe, Pierre-Damien, *Le cinéma avant après,* Grenoble, De l'incidence éditeur, 2012 ; « L'outil et la méthode », *Milieux*, n°33, Le Creusot, Ecomusée du Creusot-Montceau, 1988, p. 65-69, reproduit dans *Back Office* [en ligne], 2017, Numéro 1 :

Faire avec [consulté le 6/04/2019], disponible à l'adresse : <http://www. revuebackoffice.com/numeros/01-faire-avec/pierre-damien-huyghe-outil-methode>

Manovich, Lev, *Le langage des nouveaux médias,* Paris, Les presses du réel, Coll. Perceptions, Traduit de l'anglais pas Richard Crevier, 2010 (première publication : 2001).

Scemama, Céline, *Histoire(s) du cinéma de Jean-Luc Godard : La force faible d'un art,* Paris, L'Harmattan, coll. Champs Visuels, 2006.

Stiegler, Bernard, *La technique et le temps 3. Le temps du cinéma et la question du mal-être,* Paris, Galilée, coll. La philosophie en effet, 2001.

Vertov, Dziga, *Le ciné-oeil de la révolution. Écrits sur le cinéma,* Édition établie par François Albera, Antonio Somaini, Irina Tcherneva, Film museun, Paris, Les presses du réel. Coll. Médias/Théories, 2018.

#### **Oeuvres et vidéos**

Apple. « MacBook Air – Lightness – Apple » [vidéo en ligne]. *YouTube*, 30 octobre 2018 [vue le 8 avril 2019, 8 101 707 autres vues]. Disponible à l'adresse : https://www.youtube.com/watch?v=G7iI7YmIr30

*Cœur Océan*, une série de 5 saisons et 150 épisodes diffusés de 2006 à 2011. Auteurs : Cécile Berger, Agathe Robillard, Séverine Bosschem. Série ayant, sur Allociné, une note moyenne de 1,4/5 – sur 4594 notes. L'extrait mentionné dans le mémoire est par ailleurs disponible sur YouTube, à partir de 18min : Welles Aikin.

«Cœur Océan saison 4 épisode 1» [vidéo en ligne]. *YouTube*, 29 Novembre 2014 [vue le 4 mai 2019, 10 941 autres vues]. Disponible à l'adresse : https://www.youtube.com/watch?v=Wz\_l6ClH7Ug

Explore Recorder 2018. « Catalina West End – Pacific Sunset Cam 07-30- 2018 01:33:32 – 02:07:07 » [vidéo en ligne]. *YouTube*, 16 février 2019 [vue le 7 mai 2019, 3 autres vues] Disponible à l'adresse : https://www.youtube.com/watch?v=LPOpS3Ez0tw

Godard, Jean-Luc, *Histoire(s) du cinéma*, Série de 8 films, 4:43:00 au total, format 1.33:1, 1988 à 1998.

Godard, Jean-Luc, *Le livre d'image*, France, Suisse, Wild Bunch, 1h34, Novembre 2018. [visionné en ligne] Disponible jusqu'au 29/11/2021 à l'adresse: https://www.arte.tv/fr/videos/082224-000-A/le-livre-d-image/

Philippe, Elsa, The. & co,vidéo numérique, 10:30, 2012. Disponible en ligne : https://vimeo.com/51598499

Vertov, Dziga, *L'homme à la caméra*, noir et blanc, muet, 93 minutes, 1929.

Wagon, Gwenola, *Globodrome*, vidéo numérique, 1:02:06, 2009- 2001. Disponible en ligne : https://vimeo.com/51278797

#### **Crédits et légendes**

© Amélie Coutures, Image tirée de *The best sunset like, ever*, Vidéo numérique, 15:26, 2019.

- 1. Huyghe, Pierre-Damien, « L'outil et la méthode », *Milieux*, n°33, Le Creusot, Ecomusée du Creusot-Montceau, 1988, pp. 65-69. Reproduit dans *Back Office* [en ligne], 2017, Numéro 1 : Faire avec [consulté le 6/04/2019]. Disponible à l'adresse : http://www.revue-backoffice.com/numeros/01-faire-avec/pierre-damien-huyghe-outil-metho de
- 2. Le mémoire peut être consulté en suivant ce lien : https://drive.google.com/file/d/11XW9cWK8uWeRQz-QdPb9ng\_Fph3lU\_Oo/view?usp=shar ing
- 3. Celle de la réception des images lumineuses et mouvantes qui nous absorbent.
- 4. Le mémoire envisage aussi ce pouvoir en tant que similaire à celui de la télévision.
- 5. Reprendre prise sur cet outil quotidien, nous semble par ailleurs une question importante alors que nos ordinateurs portables, remplacés par les smartphones mais remplaçant aussi la télévision, semblent aujourd'hui voués, soit à la productivité de nos journées de travail, soit à l'engourdissement de leurs fins. Ce travail fait le choix d'envisager l'ordinateur – s'il doit être utilisé - comme devant se situer, idéalement, entre ou au-delà de ces deux « opposés ».
- 6. Apple, « MacBook Air Lightness Apple » [vidéo en ligne]. *YouTube*, 30 octobre 2018 [vue le 8 avril 2019, 8 101 707 autres vues]. Disponible à l'adresse : https://www.youtube.com/watch?v=G7iI7YmIr30
- 7. Selon la définition du Jargon Français : « Un système est dit "user friendly" quand il est convivial, amical envers ses usagers (qui le lui rendent bien : 95 % des utilisateurs de Macs trouvent leur machine parfaite !) »
- 8. *Cœur Océan*, une série de 5 saisons et 150 épisodes diffusés de 2006 à 2011. Auteurs : Cécile Berger, Agathe Robillard, Séverine Bosschem. Série ayant, sur Allociné, une note moyenne de 1,4/5 – sur 4594 notes. L'extrait mentionné dans le mémoire est par ailleurs disponible sur YouTube, à partir de 18min : Welles Aikin. « Cœur Océan saison 4 épisode 1» [vidéo en ligne]. *YouTube*, 29 Novembre 2014 [vue le 4 mai 2019, 10 941 autres vues]. Disponible à l'adresse : https://www.youtube.com/watch?v=Wz\_l6ClH7Ug
- 9. Replay : Explore Recorder 2018. « Catalina West End Pacific Sunset Cam 07-30- 2018 01:33:32 – 02:07:07 » [vidéo en ligne]. *YouTube*, 16 février 2019 [vue le 7 mai 2019, 3 autres vues] Disponible à l'adresse : https://www.youtube.com/watch?v=LPOpS3Ez0tw
- 10. Manovich, Lev, *Le langage des nouveaux médias*, Paris, Les presses du réel, Coll. Perceptions, Traduit de l'anglais pas Richard Crevier, 2010 (première publication : 2001), p. 165 : « Au fur et à mesure que toutes les formes de culture s'informatisent, nous entretenons de plus en plus de relations "interfaciales" avec des données essentiellement culturelles comme les textes, les photographies, les films, la musique et les environnements virtuels. En somme, nous n'avons plus de rapports "interfaciaux" avec un ordinateur, mais avec une culture encodée sous forme numérique. J'emploierai l'expression interface culturelle pour désigner une interface-homme-machine-culture ; c'està-dire les manières dont l'ordinateur nous présente les données culturelles et nous permet d'interagir avec elles. »
- 11. Stiegler, Bernard, *La technique et le temps 3. Le temps du cinéma et la question du malêtre,* Paris, Galilée, coll. La philosophie en effet, 2001. p. 52
- 12. *Ibid.* p. 31 : « Pendant les quatre-vingt-dix ou cinquante-deux minutes qu'aura duré ce passe-temps, le temps de notre conscience se sera totalement passé dans celui de ces images en mouvement, liées entre elles par des bruits, des sons, des paroles et des voix. Quatre-vingt-dix ou cinquante-deux minutes de notre vie se seront passées hors de notre vie réelle, dans une vie ou dans des vies de personnages, réels ou fictifs, dont nous aurons épousé le temps, dont nous aurons adopté les événements qui nous seront arrivés comme

ils leur sont arrivés. »

- 13. Dans la suite du mémoire, cette observation de Bernard Stiegler permet également de voir comment peut se créer une forme de conflit, voire d'une forme de violence, entre nous et les images.
- 14. Huyghe, Pierre-Damien, *Le cinéma avant après*. Grenoble, De l'incidence éditeur, 2012, p. 42.
- 15. Le double étant toujours, celui de la réception et de la potentielle création du flux des images.
- 16. Huyghe, Pierre-Damien, *Le cinéma avant après*, Grenoble, De l'incidence éditeur, 2012. p. 42.
- 17. Godard, Jean-Luc, *Le livre d'image*, France, Suisse, Wild Bunch, 1h34, Novembre 2018. [visionné en ligne] Disponible jusqu'au 29/11/2021 à l'adresse: https://www.arte.tv/fr/videos/082224-000-A/le-livre-d-image/
- 18. Godard, Jean-Luc, *Histoire(s) du cinéma*, Série de 8 films, 4:43:00 au total, format 1.33:1, 1988 à 1998.
- 19. Scemama, Céline, *Histoire(s) du cinéma de Jean-Luc Godard : La force faible d'un art,* Paris, L'Harmattan, coll. Champs Visuels, 2006. p. 22.
- 20. *Ibid.,* p. 23
- 21. *Ibid.*
- 22. Boullier, Dominique, « Médiologie des régimes d'attention », p. 84-108 dans Citton, Yves (dir.), *L'économie de l'attention. Nouvel horizon du capitalisme ?,* Paris, La découverte, 2014, p. 107.
- 23. Nous convenons que la dimension « spectaculaire » de cette opération n'est pas exactement contenue dans la référence utilisée, mais elle reste tout de même très présente dans bon nombre d'analyses et de représentations sur le sujet.
- 24. Philippe, Elsa, *The. & co,* vidéo numérique, 10:30, 2012. Disponible en ligne : https://vimeo.com/51598499
- 25. Considéré dans le mémoire comme une forme de version contemporaine de l'atelier de montage tel que décrit à partir de l'analyse d'*Histoire(s) du Cinéma.*
- 26. Horreur par ailleurs bien dangereuse, car elle pourrait apporter si l'on accepte que rien de ce qui s'affichera sur notre écran ne nous touchera jamais vraiment - une forme de satisfaction liée au caractère de dépassement qu'elle fait naître.
- 27. Chatonsky, Grégory, « Après tout internet. Trois figures. », *ETC Média* [en ligne], automne 2015, n°106, p. 24-28 [consulté le 2 février 2019]. Disponible à l'adresse : https://www.erudit.org/fr/revues/etcmedia/2015-n106-etcmedia02167/79450ac.pdf p. 20 : « C'est l'image même de notre temps, au-delà de tout jugement moral : nous sommes seuls sans être solitaires, chacun se pressant sur le réseau, nous sommes envahis par les murmures d'autrui, par les multiplicités, par notre propre murmure, de cette voix que nous ne reconnaissons plus et qui pourrait être celle d'une machine ou du fond intérieur de notre gorge. »
- 28. *Ibid.*
- 29. C'était d'ailleurs cela qui, peut-être, nous empêchait de les regarder vraiment, de les laisser nous parler, tout en les écoutant aussi.
- 30. Manovich, Lev, *Le langage des nouveaux médias,* Paris, Les presses du réel, Coll. Perceptions, Traduit de l'anglais pas Richard Crevier, 2010 (première publication : 2001), p. 180. : « Je commencerai par ce qui a peut-être le plus influencé les interfaces culturelles ; à savoir la caméra mobile. Mise au point initialement dans le cadre de la technologie infographique 3D destinée à des applications comme la conception assistée par ordinateur, les simulateurs de vol et la réalisation de films informatiques, le modèle de la caméra est

devenu au cours des années 1980 et 1990 une convention des interfaces [...] Il constitue désormais une manière admise d'interagir avec toute donnée représentée en trois dimensions »

- 31. Chatonsky, Grégory, « Après tout internet. Trois figures. », *ETC Média* [en ligne], automne 2015, n°106, p. 24-28 [consulté le 2 février 2019]. Disponible à l'adresse : https://www.erudit.org/fr/revues/etcmedia/2015-n106-etcmedia02167/79450ac.pdf, p. 26.
- 32. *Ibid.*
- 33. Vertov, Dziga, *Le ciné-oeil de la révolution. Écrits sur le cinéma,* Édition établie par François Albera, Antonio Somaini, Irina Tcherneva, Film museun, Les Presses du réel., Coll. Médias/Théories, 2018. p. 649.
- 34. Vertov, Dziga, *L'homme à la caméra*, noir et blanc, muet, 93 minutes, 1929.
- 35. Vertov, Dziga, « Kinoks. Révolution », publié dans *Lef* n°3, juin-juillet 1923, traduit dans *Le ciné-oeil de la révolution. Ecrits sur le cinéma,* Paris, Film museum, Les Presses du Réel, Coll. Médias/Théories, Edition établie par François Albera, Antonio Somaini, Irina Tcherneva, 2018, p. 131.
- 36. Chatonsky, Grégory, « Après tout internet. Trois figures. », *ETC Média* [en ligne], automne 2015, n°106, pp. 24- 28 [consulté le 2 février 2019]. Disponible à l'adresse : https://www.erudit.org/fr/revues/etcmedia/2015-n106-etcmedia02167/79450ac.pdf p. 26.
- 37. Bonitzer, Pascal, *Le champ aveugle : essais sur le réalisme au cinéma,* Paris, Petite Bibliothèque des Cahiers du Cinéma, 1999 (première édition 1982), p. 68.
- 38. Bellour, Raymond, *L'entre-image 2. Mots, Images*, Paris, P.O.L., 1999, p. 9-10.
- 39. Wagon, Gwenola, *Globodrome*, vidéo numérique, 1:02:06, 2009- 2001. Disponible en ligne : https://vimeo.com/51278797
- 40. *Ibid.*
- 41. Un scénario…
- 42. Chatonsky, Grégory, « Après tout internet. Trois figures. », *ETC Média* [en ligne], automne 2015, n°106, pp. 24-28 [consulté le 2 février 2019]. Disponible à l'adresse : https://www.erudit.org/fr/revues/etcmedia/2015-n106-etcmedia02167/79450ac.pdf p.20
- 43. *Ibid.*
- 44. Wagon, Gwenola, *Globodrome*, vidéo numérique, 1:02:06, 2009- 2001. Disponible en ligne : https://vimeo.com/51278797
- 45. Huyghe, Pierre-Damien, « L'outil et la méthode », *Milieux*, n°33, Le Creusot, Ecomusée du Creusot-Montceau, 1988, p. 65-69. Reproduit dans *Back Office* [en ligne], 2017, Numéro 1 : Faire avec [consulté le 6/04/2019]. Disponible à l'adresse : http://www.revue-backoffice.com/numeros/01-faire-avec/pierre-damien-huyghe-outil-metho de